## Soutien informatique : langage C

Sergey Kirgizov

*1*

"When in doubt, use brute force"

– Ken Thompson

## Aujourd'hui

[Notes historiques](#page-3-0) **[Littérature](#page-21-0)** [Hello world](#page-25-0) **[Structure](#page-27-0) [Types](#page-28-0)** [Variables](#page-33-0) [Affichage](#page-44-0) [Bibliothèques](#page-47-0) **[Branchements](#page-50-0)** [Boucles](#page-55-0) **[Blocs](#page-68-0)** [Instructions imbriquées](#page-71-0) [Fonctions](#page-74-0) [Tableau, chaînes de caractères et pointeurs](#page-83-0) [Hello world II](#page-117-0) [Pour la suite](#page-119-0)

# <span id="page-3-0"></span>Notes historiques

Assembleur est un langage de niveau très bas. Il est assez difficile à utiliser.

Assembleur est un langage de niveau très bas. Il est assez difficile à utiliser.

Donc, les auteurs ont décidé de créer un nouveau langage afin d'aider eux-mêmes à faire évaluer le système Unix.

Assembleur est un langage de niveau très bas. Il est assez difficile à utiliser.

Donc, les auteurs ont décidé de créer un nouveau langage afin d'aider eux-mêmes à faire évaluer le système Unix.

Finalement...

Assembleur est un langage de niveau très bas. Il est assez difficile à utiliser.

Donc, les auteurs ont décidé de créer un nouveau langage afin d'aider eux-mêmes à faire évaluer le système Unix.

Finalement...

Ils ont créé un outil qui a dépassé son objectif initial. Aujourd'hui, C est un des langages parmi les plus populaires.

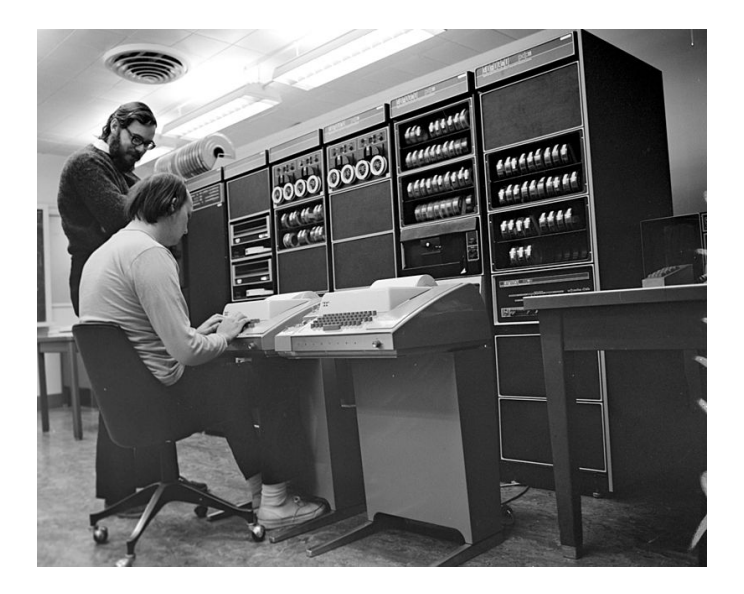

▶ 1969 — B, Ken Thompson with Dennis Ritchie, Bell Labs

- ▶ 1969 B, Ken Thompson with Dennis Ritchie, Bell Labs
- ▶ 1967 BCPL (Basic CPL), Martin Richards, University of Cambridge

- ▶ 1969 B, Ken Thompson with Dennis Ritchie, Bell Labs
- ▶ 1967 BCPL (Basic CPL), Martin Richards, University of Cambridge
- ▶ 1963 CPL (Combined Programming Language), Mathematical Laboratory, University of Cambridge, Christopher Strachey, David Barron et al.

- ▶ 1969 B, Ken Thompson with Dennis Ritchie, Bell Labs
- ▶ 1967 BCPL (Basic CPL), Martin Richards, University of Cambridge
- ▶ 1963 CPL (Combined Programming Language), Mathematical Laboratory, University of Cambridge, Christopher Strachey, David Barron et al.
- ▶ ALGOL 60 (Algorithmic Language 1960)

- ▶ 1969 B, Ken Thompson with Dennis Ritchie, Bell Labs
- ▶ 1967 BCPL (Basic CPL), Martin Richards, University of Cambridge
- ▶ 1963 CPL (Combined Programming Language), Mathematical Laboratory, University of Cambridge, Christopher Strachey, David Barron et al.
- ▶ ALGOL 60 (Algorithmic Language 1960)
- ▶ ALGOL 58, Fortran

- ▶ 1969 B, Ken Thompson with Dennis Ritchie, Bell Labs
- ▶ 1967 BCPL (Basic CPL), Martin Richards, University of Cambridge
- ▶ 1963 CPL (Combined Programming Language), Mathematical Laboratory, University of Cambridge, Christopher Strachey, David Barron et al.
- ▶ ALGOL 60 (Algorithmic Language 1960)
- ▶ ALGOL 58, Fortran

▶ ...

- ▶ 1969 B, Ken Thompson with Dennis Ritchie, Bell Labs
- ▶ 1967 BCPL (Basic CPL), Martin Richards, University of Cambridge
- ▶ 1963 CPL (Combined Programming Language), Mathematical Laboratory, University of Cambridge, Christopher Strachey, David Barron et al.
- ▶ ALGOL 60 (Algorithmic Language 1960)
- ▶ ALGOL 58, Fortran
- ▶ ...
- ▶ 1951 Superplan, Heinz Rutishauser, ETH Zürich

- ▶ 1969 B, Ken Thompson with Dennis Ritchie, Bell Labs
- ▶ 1967 BCPL (Basic CPL), Martin Richards, University of Cambridge
- ▶ 1963 CPL (Combined Programming Language), Mathematical Laboratory, University of Cambridge, Christopher Strachey, David Barron et al.
- ▶ ALGOL 60 (Algorithmic Language 1960)
- ▶ ALGOL 58, Fortran
- $\blacktriangleright$  ...
- ▶ 1951 Superplan, Heinz Rutishauser, ETH Zürich
- ▶ 1948 Plankalkül, Konrad Zuse

- ▶ 1969 B, Ken Thompson with Dennis Ritchie, Bell Labs
- ▶ 1967 BCPL (Basic CPL), Martin Richards, University of Cambridge
- ▶ 1963 CPL (Combined Programming Language), Mathematical Laboratory, University of Cambridge, Christopher Strachey, David Barron et al.
- ▶ ALGOL 60 (Algorithmic Language 1960)
- ▶ ALGOL 58, Fortran
- $\blacktriangleright$  ...
- ▶ 1951 Superplan, Heinz Rutishauser, ETH Zürich
- ▶ 1948 Plankalkül, Konrad Zuse
- ▶ 1879 Begriffsschrift, Gottlob Frege

- ▶ 1969 B, Ken Thompson with Dennis Ritchie, Bell Labs
- ▶ 1967 BCPL (Basic CPL), Martin Richards, University of Cambridge
- ▶ 1963 CPL (Combined Programming Language), Mathematical Laboratory, University of Cambridge, Christopher Strachey, David Barron et al.
- ▶ ALGOL 60 (Algorithmic Language 1960)
- ▶ ALGOL 58, Fortran
- $\blacktriangleright$  ...

▶ ...

- ▶ 1951 Superplan, Heinz Rutishauser, ETH Zürich
- ▶ 1948 Plankalkül, Konrad Zuse
- ▶ 1879 Begriffsschrift, Gottlob Frege

## <span id="page-21-0"></span>**Littérature**

Un livre classique de Brian Kernighan et Dennis Ritchie.

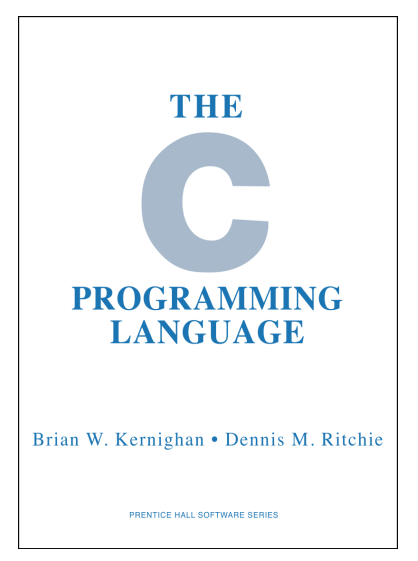

1978

## Littérature sur le net

▶ Cours d'Anne Canteaut [https:](https://www.rocq.inria.fr/secret/Anne.Canteaut/COURS_C/)

[//www.rocq.inria.fr/secret/Anne.Canteaut/COURS\\_C/](https://www.rocq.inria.fr/secret/Anne.Canteaut/COURS_C/)

▶ Wikibook [https://en.wikibooks.org/wiki/C\\_Programming](https://en.wikibooks.org/wiki/C_Programming)

▶ Livre de Mike Banahan, Declan Brady et Mark Doran [https://publications.gbdirect.co.uk/c\\_book/](https://publications.gbdirect.co.uk/c_book/)

▶ Standard ISO pour C [https://web.archive.org/web/20181230041359/http:](https://web.archive.org/web/20181230041359/http://www.open-std.org/jtc1/sc22/wg14/www/abq/c17_updated_proposed_fdis.pdf) [//www.open-std.org/jtc1/sc22/wg14/www/abq/c17\\_updated\\_](https://web.archive.org/web/20181230041359/http://www.open-std.org/jtc1/sc22/wg14/www/abq/c17_updated_proposed_fdis.pdf) [proposed\\_fdis.pdf](https://web.archive.org/web/20181230041359/http://www.open-std.org/jtc1/sc22/wg14/www/abq/c17_updated_proposed_fdis.pdf) **(534 pages)**

#### Un livre de Bradley L. Jones et Peter Aitken

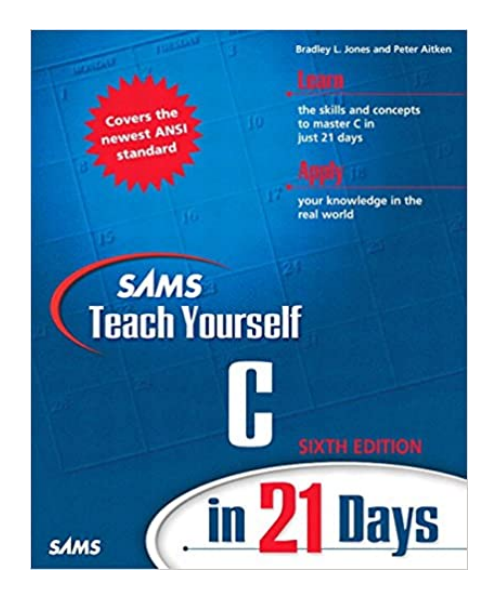

## <span id="page-25-0"></span>Hello world

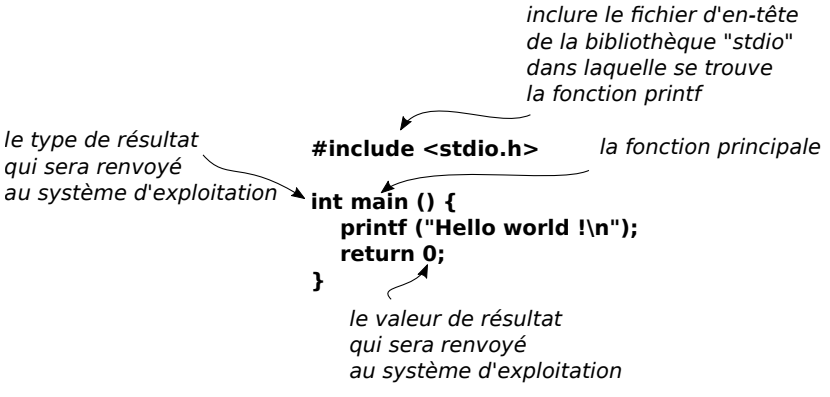

Comment tester ?

- ▶ Compilation : gcc -Wall code-source.c -o nom-d-executable
- ▶ Exécution : ./nom-d-executable
- ▶ Voir le valeur de résultat : echo \$?

## <span id="page-27-0"></span>Structure d'un programme C

```
DIRECTIVES AU PRÉPROCESSEUR
```

```
DÉCLARATIONS DE VARIABLES EXTERNES
```

```
FONCTIONS SECONDAIRES
```

```
int main () {
  DÉCLARATIONS DE VARIABLES INTERNES
```

```
INSTRUCTIONS
}
```
<span id="page-28-0"></span>**Types** 

## Types principaux

- $\triangleright$  int  $\blacksquare$  nombre entier (4 octets)
- ▶ char symbole ASCII (1 octet), exemple 'z'
- $\blacktriangleright$  float  $\blacktriangleright$  mombre en virgule flottante
- ▶ double nombre en virgule flottante, double précision

**On peut former les expressions avec les opérations suivates**

- ▶ arithmétiques :  $+$ ,  $-$ ,  $*$ ,  $/$ ,  $%$  (modulo)
- groupement avec les parenthèses, par exemple  $(1+3)/(1+1)$
- ▶ comparison : ==, !=, >, <, >=, <=
- ▶ logiques : ! (négation), && (et), || (ou)
- $\triangleright$  bit à bit : >> (décalage à droite), << (décalage à gauche),  $\&$  (et),  $|$  (ou),  $\hat{ }$  (xor),  $\tilde{ }$  (négation)
- ▶ conversion de types : (NOM\_DE\_TYPE)EXPRESSION

#### **Attension au conversion de types !**

▶ 1/2 c'est zéro, car 1 et 2 ont le type int, ce type n'y pas de virgules.

## Conversion de types

#### **Attension au conversion de types !**

- ▶ 1/2 c'est zéro, car 1 et 2 ont le type int, ce type n'y pas de virgules.
- $\blacktriangleright$  ((float)1)/2 c'est 0.5, car ((float)1) est un float et  $float/int = float$

## Conversion de types

#### **Attension au conversion de types !**

- ▶ 1/2 c'est zéro, car 1 et 2 ont le type int, ce type n'y pas de virgules.
- $\blacktriangleright$  ((float)1)/2 c'est 0.5, car ((float)1) est un float et  $float/int = float$

**Hiérarchie de types : char < int < float < double**

 $char + int = int$  $char + float = float$  $int + double = double$ etc...

## <span id="page-33-0"></span>Variables

### Variables

Un nom de variable est une séquence de caractères. Elle doit commence par une lettre (majuscule ou minuscule) ou un "\_". Elle peut comporter des lettres, des chiffres et le caractère "\_".

### Variables

Un nom de variable est une séquence de caractères. Elle doit commence par une lettre (majuscule ou minuscule) ou un "\_". Elle peut comporter des lettres, des chiffres et le caractère "\_".

 $\blacktriangleright$  Déclaration :

NOM\_DE\_TYPE NOM\_DE\_VARIABLE;
Un nom de variable est une séquence de caractères. Elle doit commence par une lettre (majuscule ou minuscule) ou un "\_". Elle peut comporter des lettres, des chiffres et le caractère "\_".

 $\blacktriangleright$  Déclaration :

NOM\_DE\_TYPE NOM\_DE\_VARIABLE;

ou bien

NOM\_DE\_TYPE NOM\_DE\_VARIABLE1, NOM\_DE\_VARIABLE2, ...;

Un nom de variable est une séquence de caractères. Elle doit commence par une lettre (majuscule ou minuscule) ou un "\_". Elle peut comporter des lettres, des chiffres et le caractère "\_".

 $\blacktriangleright$  Déclaration : NOM\_DE\_TYPE NOM\_DE\_VARIABLE; ou bien NOM\_DE\_TYPE NOM\_DE\_VARIABLE1, NOM\_DE\_VARIABLE2, ...; Exemple : int a; int a2; int b\_a\_c, c, d;

Un nom de variable est une séquence de caractères. Elle doit commence par une lettre (majuscule ou minuscule) ou un "\_". Elle peut comporter des lettres, des chiffres et le caractère "\_".

 $\blacktriangleright$  Déclaration : NOM\_DE\_TYPE NOM\_DE\_VARIABLE; ou bien NOM\_DE\_TYPE NOM\_DE\_VARIABLE1, NOM\_DE\_VARIABLE2, ...; Exemple : int a; int a2; int b\_a\_c, c, d;

 $\blacktriangleright$  Affectation :

NOM\_DE\_VARIABLE = EXPRESSION;

Un nom de variable est une séquence de caractères. Elle doit commence par une lettre (majuscule ou minuscule) ou un "\_". Elle peut comporter des lettres, des chiffres et le caractère "".

- $\blacktriangleright$  Déclaration : NOM\_DE\_TYPE NOM\_DE\_VARIABLE; ou bien NOM\_DE\_TYPE NOM\_DE\_VARIABLE1, NOM\_DE\_VARIABLE2, ...; Exemple : int a; int a2; int b\_a\_c, c, d;  $\blacktriangleright$  Affectation : NOM\_DE\_VARIABLE = EXPRESSION;
	- $v = 10 + 4;$

Un nom de variable est une séquence de caractères. Elle doit commence par une lettre (majuscule ou minuscule) ou un "\_". Elle peut comporter des lettres, des chiffres et le caractère "\_".

 $\blacktriangleright$  Déclaration : NOM\_DE\_TYPE NOM\_DE\_VARIABLE; ou bien NOM\_DE\_TYPE NOM\_DE\_VARIABLE1, NOM\_DE\_VARIABLE2, ...; Exemple : int a; int a2; int b\_a\_c, c, d;  $\blacktriangleright$  Affectation : NOM\_DE\_VARIABLE = EXPRESSION;  $v = 10 + 4$ ;

 $\blacktriangleright$  Déclaration-initialisation :

```
double a = 100;
char 1 = 'a'; 14
```
Un identificateur est un nom de variable ou de fonction. Il doit commence par une lettre (majuscule ou minuscule) ou un "\_". Il peut comporter des lettres, des chiffres et le caractère "\_". Les mots suivants ne peuvent pas être utilisés comme identificateurs :

auto const double float int short struct unsigned break continue else for long signed switch void case default enum goto register sizeof typedef volatile char do extern if return static union while

### Exemple avec commentaires

```
/* Ceci est un commentaire
   sur deux lignes
   ou plus */
// Commentaire jusqu'à la fin de la ligne
```

```
#include <stdio.h>
```

```
int main () {
  int v;
 v = 10 + 4;
 v = v + v;
 v++;
 // v est égal à 29 maintenant
  return 0;
}
```
#### Astuces

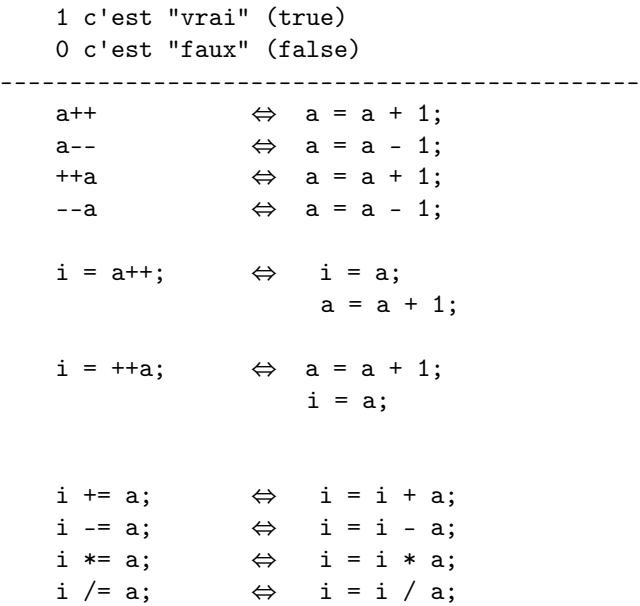

Affichage

# Fonction d'affichage : printf

Exemple :

```
char a = 'b';
printf ("ZZZZ %c %x %d ZZZZ \n", a, a, a);
// ça va afficher: ZZZZ b 61 97 ZZZZ
```
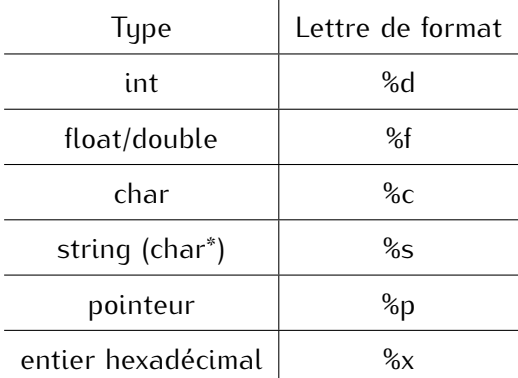

# Documentation

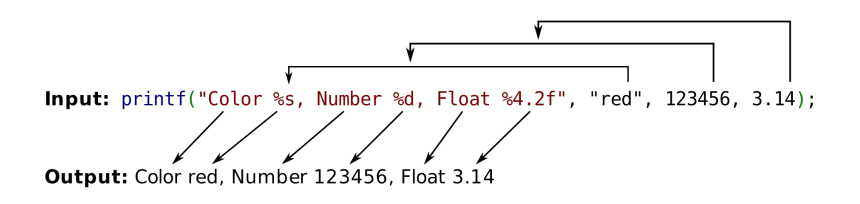

- ▶ man 3 printf
- ▶ <https://fr.wikipedia.org/wiki/Printf>
- ▶ Pour la saisie de données formatées : la fonction scanf

# Bibliothèques

# Bibliothèques de fonctions

- ▶ C standard library, **libc**
- ▶ **FFmpeg**, traitement de flux audio ou vidéo
- ▶ **libjpeg**, gestion (ouverture, sauvegarde, gestion des marqueurs, etc.) des images au format JPEG
- ▶ **lubusb**, contrôler le transfert de données vers et depuis des périphériques USB
- ▶ **SDL**, pour créer des applications multimédias, les jeux vidéo, les démos graphiques, les émulateurs, etc
- ▶ **libastral**, interface pour les flux de données astrales
- $\blacktriangleright$  etc, etc, etc

# Opérations sur les fichiers

Fonctions fopen, putc, getc, fclose, fprintf, fscanf, ...

```
#include <stdio.h>
```

```
int main () {
  FILE* f;
```

```
// ouvrir le fichier pour l'écriture (w)
f = fopen("file.txt", "w");putc('A', f);fclose(f);
return 0;
```
#### }

# **Branchements**

# if, la forme générale

if (CONDITION) INSTRUCTION

ou bien

if (CONDITION) **INSTRUCTION** 

else

**INSTRUCTION** 

où CONDITION exprime une condition logique et INSTRUCTION est

- ▶ soit une seule liqne se terminant par un point-virqule;
- ▶ soit un bloc de lignes délimitées par les accolades et séparées pas les points-virgules.

```
{
  quelques;
  lignes;
}
```

```
Exemples :
 if (a > 0) {
   a = a - 10;
 }
 if (a > 0) printf ("positif \n\infty");
 if (a > 0)printf ("positif \n\pi");
 if (a > 0) {
   a = a - 10;
 } else {
   printf ("Le nombre a = \n\%d", a);
  printf ("est negatif \n\pi");
 } 23
```

```
if (a > 0) a = a - 10;
else {
  printf ("Le nombre a = \n\%d", a);
  printf ("est negatif \n");
}
if (a == 1) {
 pritnf ("hop")
} else if (a == 2) {
  printf ("hop-hop")
} else if (b == 3) {
  printf ("hop-hop-hop")
} else {
  printf ("Les Shadoks")
}
```
### switch

```
switch (n) {
    case 1:
        // si n = 1;
        faire;
        qqch;
        break;
    case 2:
        // \sin n = 2;
        faire;
        qqch;
        break;
    default:
        // sinon
        faire; autre;
        chose;
}
```
# Boucles

#### while

#### C'est comme réfléchir avant de faire

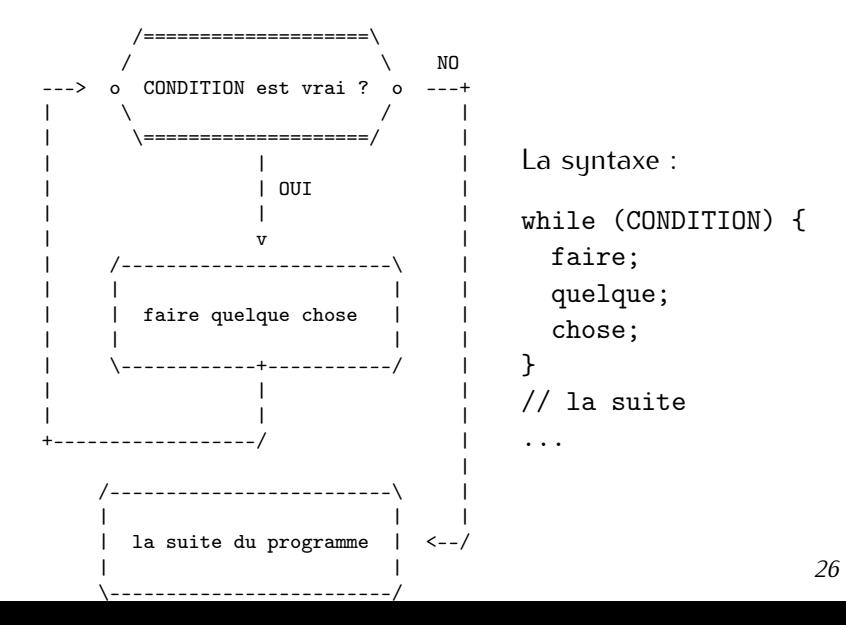

```
a = 0;
while (a < 5) {
  printf ("%d,", a);
  a++;
}
```
va afficher : 0,1,2,3,4,

# do ... while

"do ... while ", c'est une boucle "jusqu'à ce que" à postcondition. C'est comme faire avant de réfléchir.

/------------------------\ | | ---> | faire quelque chose | | | | \------------+-----------/ | | | | | \ / | v | /====================\ | OUI / \ NO +---- o Condition est vrai ? o ---+  $\setminus$  / | \====================/ | | | /-------------------------\ | | | | | la suite du programme | <--/ | | \-------------------------/ La syntaxe : do { faire; quelque; chose; } while (condition); // la suite ... *28*

# Exemple, boucle "do ... while"

```
a = 0;
while (a < 5) {
 printf ("%d,", a);
 a++;
}
```
va afficher : 0,1,2,3,4,

```
a = 0;
while (a < 5) {
 printf ("%d,", a);
  a++;
}
```
va afficher : 0,1,2,3,4,

 $a = 0$ ; do { printf ("%d,", a); a++; } while  $(a < 5)$ ; va afficher : 0,1,2,3,4,

# Exemple II, boucle "do ... while"

```
a = 7;
while (a < 5) {
 printf ("%d,", a);
 a++;
}
```
va afficher : [RIEN]

# Exemple II, boucle "do ... while"

```
a = 7;
while (a < 5) {
 printf ("%d,", a);
 a++;
}
```
va afficher : [RIEN]

```
a = 7;
do {
  printf ("%d,", a);
  a++;
} while (a < 5);
va afficher : 7,
```
La syntaxe :

for (initialisation; condition; post-expression) { faire; quelques; choses; }

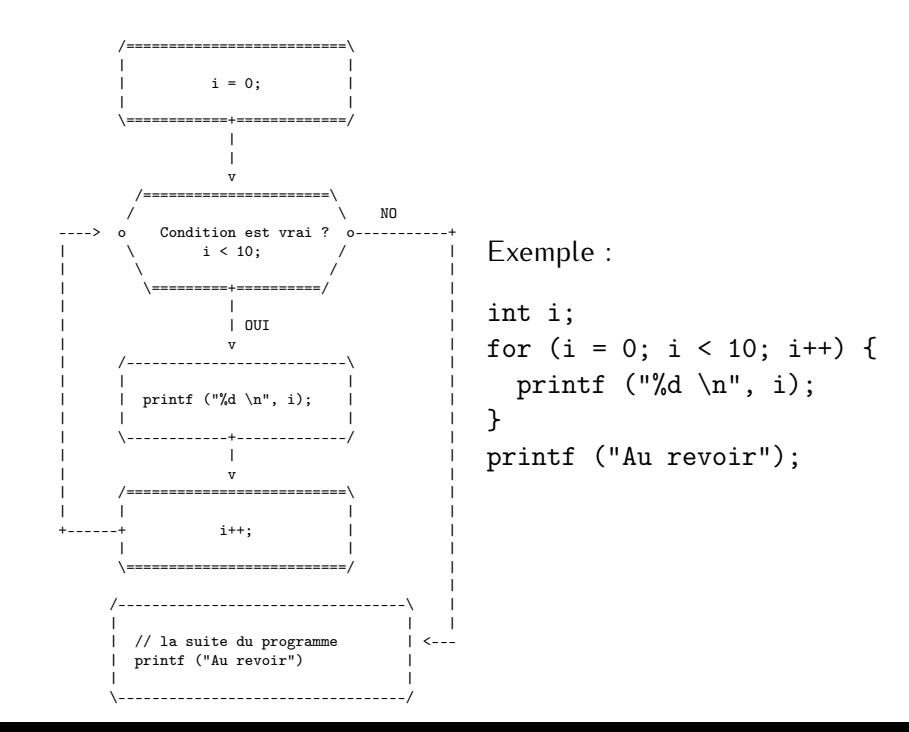

Les instructions spéciales :

▶ continue;

arrêter l'itération actuelle de boucle, passer à l'itération suivante de boucle.

▶ break;

interrompre l'exécution de la boucle ou de l'instruction switch, et passer directement à la première instruction qui suit la boucle ou l'instruction switch.

#### continue et break

```
int j = 0;
while (j < 100) {
  j = j + 1;if (j % 2 == 0) {
    continue;
  }
  if (j < 30) {
   printf ("%d=", j);} else {
    printf ("%d\nu", j);break;
  }
}
? ? ? ?
```
#### continue et break

```
int j = 0;
while (j < 100) {
  j = j + 1;if (j \frac{6}{2} == 0) {
    continue;
  }
  if (j < 30) {
    printf ("%d=", j);} else {
    printf ("%d\nu", j);break;
  }
}
? ? ? ?
```
1=3=5=7=9=11=13=15=17=19=21=23=25=27=29=31

# Blocs entre les accolades

### Blocs et variables locales

"Ce qui est déclaré dans {...} reste dans {...}"

**Comparer :**

```
int a = 100;
  printf ("%d ", a);
  {
    int a = 10;
    a = 20 + a;
    printf ("%d ", a);
  }
  printf ("%d \n\pi", a);? ? ?
```
int  $a = 100$ ; printf ("%d ", a); {  $a = 20 + a;$ printf ("%d ", a); } printf  $("%d \n\pi", a);$ ? ? ?

### Blocs et variables locales

"Ce qui est déclaré dans {...} reste dans {...}"

**Comparer :**

```
int a = 100;
  printf ("%d ", a);
  {
    int a = 10;
    a = 20 + a;
    printf ("%d ", a);
  }
  printf ("%d \n\pi", a);? ? ?
100 30 100
```
int  $a = 100$ ; printf ("%d ", a); {  $a = 20 + a;$ printf ("%d ", a); } printf  $("%d \n\pi", a);$ ? ? ? 100 120 120

# Instructions imbriquées
#### Instructions imbriquées. La grammaire simplifiée

```
Ici, le symbole "|" signifie "soit".
BLMC = fINSTRUCTION
         INSTRUCTION
         ...
        }
INSTRUCTION =
   BLOC | AFFECTATION; | DECLARATION; | EXPRESSION; |
   if (EXPRESSION) INSTRUCTION |
   if (EXPRESSION) INSTRUCTION else INSTRUCTION |
   WHILE (EXPRESSION) INSTRUCTION |
   do INSTRUCTION while (EXPRESSION); |
   switch (EXPRESSION) {CASE (VALEUR ENTIER) : INSTRUCTION
                        CASE (VALEUR ENTIER) : INSTRUCTION ... }
```
#### Instructions imbriquées. Exemple

```
int j = 0;
while (j < 100) {
  j = j + 1;if (i \ \frac{\%}{\%} 2 == 0) {
   continue;
  }
  if (j < 30) {
   printf ("%d=", j);
  } else {
    printf ("%d\nu", j);break;
  }
}
```
# Fonctions

## Fonctions. La grammaire simplifiée

```
TYPE_DE_RESULTAT NOM_DE_FONCTION (TYPE_DE_PARAMETRE_1 NOM_DE_PARAMETRE_1,
                                     TYPE DE PARAMETRE 2 NOM DE PARAMETRE 2,
                                     ...
                                     )
                                   {
                                     DÉCLARATIONS DE VARIABLES LOCALES
                                     LISTE D'INSTRUCTIONS
                                   }
TYPE DE RESULTAT = void | int | double | \ldots
```
void est un type spéciale qui n'ai pas de valeur. Le sumbole "|" signifie "soit".

```
#include <stdio.h>
int puissance_de_2 (int n) {
   if (n == 0) return 1;
   return 2 * \text{puissance}_de_2 (n - 1);
}
int main () {
  int k = 8;
  printf ( "2**n = %d \n", puissance_de_2 (k));
  return 0;
}
```

```
#include <stdio.h>
int puissance_de_2 (int n) {
   if (n == 0) return 1;
   return 2 * \text{puissance}_de_2 (n - 1);
}
int main () {
  int k = 8;
  printf ( "2**n = %d \n", puissance_de_2 (k));
  return 0;
}
```
1. Le système commence l'exécution par la fonction main.

```
#include <stdio.h>
int puissance_de_2 (int n) {
   if (n == 0) return 1;
   return 2 * \text{puissance}_de_2 (n - 1);
}
int main () {
  int k = 8;
  printf ( "2**n = %d \n", puissance_de_2 (k));
  return 0;
}
```
- 1. Le système commence l'exécution par la fonction main.
- 2. La fonction main appelle la fonction puissance\_de\_2 en lui donnant, comme paramètre, la valeur de la variable k.

```
#include <stdio.h>
int puissance_de_2 (int n) {
   if (n == 0) return 1;
   return 2 * \text{puissance}_de_2 (n - 1);
}
int main () {
  int k = 8;
  printf ( "2**n = %d \n", puissance_de_2 (k));
  return 0;
}
```
- 1. Le système commence l'exécution par la fonction main.
- 2. La fonction main appelle la fonction puissance\_de\_2 en lui donnant, comme paramètre, la valeur de la variable k.
- 3. La fonction puissance\_de\_2 apelle la fonction puissance\_de\_2

```
#include <stdio.h>
int puissance_de_2 (int n) {
   if (n == 0) return 1;
   return 2 * \text{puissance}_de_2 (n - 1);
}
int main () {
  int k = 8;
  printf ( "2**n = %d \n", puissance_de_2 (k));
  return 0;
}
```
- 1. Le système commence l'exécution par la fonction main.
- 2. La fonction main appelle la fonction puissance\_de\_2 en lui donnant, comme paramètre, la valeur de la variable k.
- 3. La fonction puissance\_de\_2 apelle la fonction puissance\_de\_2 4. ...

```
#include <stdio.h>
int puissance_de_2 (int n) {
   if (n == 0) return 1;
   return 2 * \text{puissance}_de_2 (n - 1);
}
int main () {
  int k = 8;
  printf ( "2**n = \%d \n\infty, puissance_de_2 (k));
  return 0;
}
```
- 1. Le système commence l'exécution par la fonction main.
- 2. La fonction main appelle la fonction puissance\_de\_2 en lui donnant, comme paramètre, la valeur de la variable k.
- 3. La fonction puissance\_de\_2 apelle la fonction puissance\_de\_2 4. ...
- 5. La fonction main appelle la fonction printf en replaçant puissance\_de\_2 (k) par 256. *39*

#### Fonctions. Exemple. Sans recursion

```
#include <stdio.h>
int puissance_de_2 (int n) {
   int i;
   int p = 1;
   for (i = 0; i < n; i++) {
    p = p * 2;}
   return p;
}
int main () {
  int k = 8;
  printf ( "2**n = \%d \n\infty, puissance_de_2 (k));
  return 0;
}
```
## Tableaux, chaînes de caractères et pointeurs

Un tableau est une séquence fini d'éléments de même type, stockés en mémoire à des adresses contiguës.

Un tableau est une séquence fini d'éléments de même type, stockés en mémoire à des adresses contiguës.

Un tableau est une séquence fini d'éléments de même type, stockés en mémoire à des adresses contiguës.

int quplet[4];

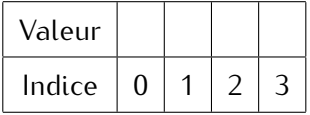

Un tableau est une séquence fini d'éléments de même type, stockés en mémoire à des adresses contiguës.

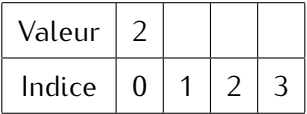

int quplet[4]; quplet $[0] = 2;$ 

Un tableau est une séquence fini d'éléments de même type, stockés en mémoire à des adresses contiguës.

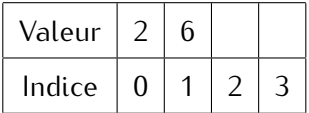

int quplet[4]; quplet $[0] = 2;$ quplet $[1] = 6$ ;

Un tableau est une séquence fini d'éléments de même type, stockés en mémoire à des adresses contiguës.

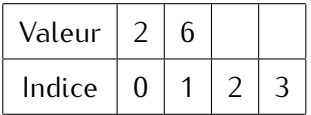

int quplet[4]; quplet $[0] = 2;$ quplet $[1] = 6$ ; int  $q = 8$ ;

Un tableau est une séquence fini d'éléments de même type, stockés en mémoire à des adresses contiguës.

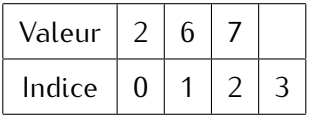

int quplet[4]; quplet $[0] = 2;$ quplet $[1] = 6$ ; int  $q = 8$ ; quplet $[q/4] = 7$ ;

Un tableau est une séquence fini d'éléments de même type, stockés en mémoire à des adresses contiguës.

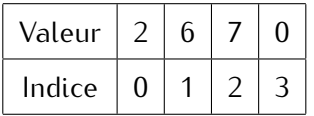

int quplet[4]; quplet $[0] = 2$ ; quplet $[1] = 6$ ; int  $q = 8$ ; quplet $[q/4] = 7$ ; quplet $[3] = -1 +$  quplet $[2] - 6$ ;

Un tableau est une séquence fini d'éléments de même type, stockés en mémoire à des adresses contiguës.

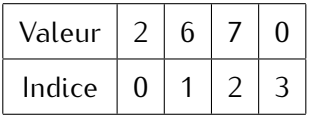

int quplet[4]; quplet $[0] = 2$ ; quplet $[1] = 6$ ; int  $q = 8$ ; quplet $[q/4] = 7$ ; quplet $[3] = -1 +$  quplet $[2] - 6$ ;

Déclaration d'un tableau : TYPE NOM [TAILLE]; où taille est un entier.

Déclaration-initialisation : int quplet  $[4] = \{2, 6, 7, 0\};$ 

Une chaîne de caractères (string) est un tableau de caractères. Dans l'ordinateur chaque caractère est représenté par un nombre correspondant (code ASCII).

```
char str[10] = "ESIREM";
```
Une chaîne de caractères (string) est un tableau de caractères. Dans l'ordinateur chaque caractère est représenté par un nombre correspondant (code ASCII).

char  $str[10] = "ESIREM";$ 

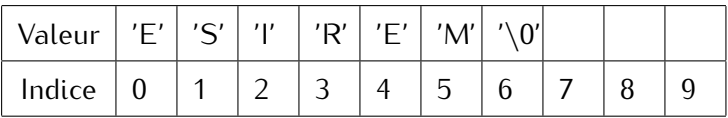

Une chaîne de caractères (string) est un tableau de caractères. Dans l'ordinateur chaque caractère est représenté par un nombre correspondant (code ASCII).

char  $str[10] = "ESIREM";$ 

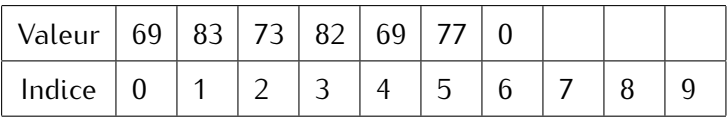

Une chaîne de caractères (string) est un tableau de caractères. Dans l'ordinateur chaque caractère est représenté par un nombre correspondant (code ASCII).

char  $str[10] = "ESIREM";$ 

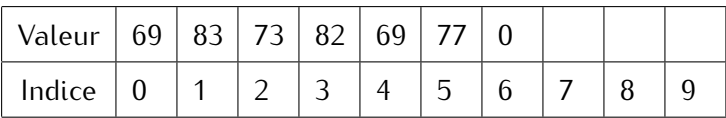

## **Expérimentez !**

```
#include <stdio.h>
int main () {
  char str[10] = "ESIREM";for (int i = 0; i < 10; i++) {
    printf ("%d ", str[i]);
 }
}
```
## Zéro à la fin d'une chaîne

Le caractère special '\0' (code ASCII 0) est utilisé pour marquer la fin d'une chaîne de caractères. Par conséquent, une chaîne de longueur n caractères occupe  $n + 1$  octets en mémoire.

## Zéro à la fin d'une chaîne

Le caractère special '\0' (code ASCII 0) est utilisé pour marquer la fin d'une chaîne de caractères. Par conséquent, une chaîne de lonqueur n caractères occupe  $n + 1$  octets en mémoire.

```
#include <stdio.h>
int main () {
  char str[10] = "ESIREM";printf (\sqrt{8} \ n^{\prime}, str);str[3] = ' \0';printf (\sqrt{8} \ n^{\prime}, str);return 0;
}
```
? ? ? ?

## Zéro à la fin d'une chaîne

Le caractère special '\0' (code ASCII 0) est utilisé pour marquer la fin d'une chaîne de caractères. Par conséquent, une chaîne de longueur n caractères occupe  $n + 1$  octets en mémoire.

```
#include <stdio.h>
int main () {
  char str[10] = "ESIREM";printf (\sqrt{8} \ n^{\prime}, str);str[3] = ' \0';printf (\sqrt{8} \ n^{\prime}, str);return 0;
}
? ? ? ?
ESTREM
ESI
```
▶ Veillez à ne pas dépasser les limites de tableau. C vous permet de faire cela, mais le résultat n'est pas défini.

- ▶ Veillez à ne pas dépasser les limites de tableau. C vous permet de faire cela, mais le résultat n'est pas défini.
- ▶ Un tableau à deux dimensions est un tableau dont chaque élément est un autre tableau. Exemple : int matrix $[10][10]$ ; int  $i = 4$ ; int  $j = 3$ ;  $matrix[i][j] = 10;$

Les cellules de mémoire ont des adresses.

Les cellules de mémoire ont des adresses.

Un pointeur est une variable dont la valeur est l'adress de quelque chose dans la mémoire de l'ordinateur.

Les cellules de mémoire ont des adresses.

Un pointeur est une variable dont la valeur est l'adress de quelque chose dans la mémoire de l'ordinateur.

Déclaration d'un pointeur vers une valeur de type TYPE : TYPE\* NOM\_DE\_POINTEUR;

Les cellules de mémoire ont des adresses.

Un pointeur est une variable dont la valeur est l'adress de quelque chose dans la mémoire de l'ordinateur.

Déclaration d'un pointeur vers une valeur de type TYPE : TYPE\* NOM\_DE\_POINTEUR;

Opérations

- ▶ &X donne l'adresse de valeur de variable X
- ▶ \*P permet d'accéder directement à la valeur de l'objet pointé par le pointeur P (déréférencement)

Les cellules de mémoire ont des adresses.

Un pointeur est une variable dont la valeur est l'adress de quelque chose dans la mémoire de l'ordinateur.

Déclaration d'un pointeur vers une valeur de type TYPE : TYPE\* NOM\_DE\_POINTEUR;

Opérations

- ▶ &X donne l'adresse de valeur de variable X
- ▶ \*P permet d'accéder directement à la valeur de l'objet pointé par le pointeur P (déréférencement)

```
int i;
int* p;
p = k i;*p = 10;printf("%d \n\pi", i);
```
## Exemple

```
// to compile : gcc -Wall test.c -o test
// to run : ./test
#include <stdio.h>
```

```
void hop (int* p1, int* p2) {
  printf ("First address is \phi \in \n\pi", p1);
  printf ("Second address is \pmb{\text{p}} \in \pmb{\text{n}}", p2);
  printf ("First value is %d \n", *p1);
  printf ("Second value is \lambdad \n", *p2);
  printf ("Swap them !!'.\n");
  int tmp;
  tmp = *p1;*pi = *p2;*p2 = tmp;}
int main () {
   int A = 10:
   int B = 20:
   printf("Before swap A = \frac{1}{6} and B = \frac{1}{6});
   hop (&A, &B);
   printf("After swap A = \%d and B = \%d\n", A, B);
}
```
### Exemple

```
// to compile : gcc -Wall test.c -o test
// to run : ./test
#include <stdio.h>
void hop (int* p1, int* p2) {
  printf ("First address is \gamma_p \in \n\pi, p1);
  printf ("Second address is \pmb{\text{p}} \in \pmb{\text{n}}", p2);
  printf ("First value is %d \n", *p1);
  printf ("Second value is \lambda d \nightharpoonup n", *p2);
  printf ("Swap them !!! \n");
  int tmp;
  tmp = *p1;*pi = *p2;*p2 = tmp:
}
int main () {
   int A = 10:
   int B = 20:
   printf("Before swap A = \frac{1}{6} and B = \frac{1}{6});
   hop (&A, &B);
   printf("After swap A = \%d and B = \%d\n", A, B);
}
                                     Before swap A = 10 and B = 20First address is 0x5a567bec8f00
                                     Second address is 0x5a567bec8f04
                                     First value is 10
                                     Second value is 20
                                     Swap them ! ! !
                                     After swap A = 20 and B = 10
```
Il y a des pointeurs non seulement vers des valeurs, mais aussi vers d'autres objets, par exemple vers des corps des fonctions !

## Arithmétique des pointeurs

```
Exemple :
// to compile : gcc -Wall test.c -o test
// to run : ./test
#include <stdio.h>
int main () {
  double a[3] = \{3, 3.14, 3.15\};double* p;
  p = a;printf (" \wp --> \f{\uparrow} \n", p, *p);
  printf (" \gamma_{p} --> \gamma_{f} \nightharpoonup", (p+1), *(p+1));
  double* q;
  q = p;q = q + 2;printf (" \wp --> \f \in \nu, q, *q);
}
```
## Arithmétique des pointeurs

```
Exemple :
// to compile : gcc -Wall test.c -o test
// to run : ./test
#include <stdio.h>
int main () {
  double a[3] = \{3, 3.14, 3.15r\}double* p;
  p = a;
  printf (" \gamma_{p} --> \pi \ (n, p, *p);printf (" \gamma_{p} --> \gamma_{f} \nightharpoonup", (p+1), *(p+1));
  double* q;
  q = p;q = q + 2;printf (" \wp --> \f \in \nu, q, *q);
}
                              0x3a8eb20b1e50 --> 3.000000
                              0x3a8eb20b1e58 --> 3.140000
                              0x3a8eb20b1e60 --> 3.150000
                              (La taille d'un double est 8 octets)
```
Comment déclararer un tableau avec la taille n que nous ne connaissons pas à l'avance ? ? ?

### Allocation dynamique

Comment déclararer un tableau avec la taille n que nous ne connaissons pas à l'avance ? ? ?

```
int* p;
p = (int*) malloc (sizeof(int) * n);
...
...
...
free (p); // n'oubliez pas de libérer
          // la mémoire sinon elle fuit
```
Documentation : calloc, realloc, memset

#### Pointeurs et tableaux

```
Exemple 1 :
    char str[10] = "ESIREM";char* pointer_vers_string;
    pointer_vers_string = str; // c'est tout à fait valide
                               // str peut être vue
                               // comme char*
```
#### Pointeurs et tableaux

```
Exemple 1 :
   char str[10] = "ESIREM";char* pointer_vers_string;
   pointer_vers_string = str; // c'est tout à fait valide
                               // str peut être vue
                               // comme char*
```

```
Exemple 2 :
```

```
int matrix[10][10];
int* ligne = matrix[3];
ligne[4] = 10;printf ("%d \n\pi", matrix[3][4]);
```
#### Arguments de la ligne de commande

```
// to compile : gcc -Wall test.c -o test
// to run :
// ./test// ./test asd weiur 234
// ./test "asd weiur 234"
// ./test "asd weiur" 234
#include <stdio.h>
```

```
int main (int argc, char** argv) {
    printf ("Number of command line arguments is \lambdad \n",
            argc);
    for (int i = 0; i < argc; i++) {
      printf ("Argument %d is %s \n", i, argv[i]);
    }
    return 0;
}
```
# Hello world II

#### Hello world II

```
// to compile : gcc -Wall hw.c -o hw
// to run : ./hw or ./hw Name
#include <stdio.h>
#include <stdlib.h>
// stdlib c'est pour la fonction "atoi"
int main (int argc, char** argv) {
    char* who = "world";
    int i = 0;
    int m = 1:
    if (argc > 1) {
      who = \arg(v[1]);
    }
    if (\text{argc} > 2) {
      m = \text{atoi } (\text{argv}[2]);
    }
    for (i = 0; i < m; i++) {
      printf("Hello %s!\n", who);
    }
    return 0;
}
```

```
52
```
# Pour la suite

▶ L'allocation de mémoire : malloc, calloc, free, realloc, memset

- ▶ L'allocation de mémoire : malloc, calloc, free, realloc, memset
- ▶ Le préprocesseur : #include, #define, #ifdef, #if [https://www.rocq.inria.fr/secret/Anne.Canteaut/COURS\\_](https://www.rocq.inria.fr/secret/Anne.Canteaut/COURS_C/chapitre5.html) [C/chapitre5.html](https://www.rocq.inria.fr/secret/Anne.Canteaut/COURS_C/chapitre5.html)
- ▶ L'allocation de mémoire : malloc, calloc, free, realloc, memset
- $\blacktriangleright$  Le préprocesseur : #include, #define, #ifdef, #if [https://www.rocq.inria.fr/secret/Anne.Canteaut/COURS\\_](https://www.rocq.inria.fr/secret/Anne.Canteaut/COURS_C/chapitre5.html) [C/chapitre5.html](https://www.rocq.inria.fr/secret/Anne.Canteaut/COURS_C/chapitre5.html)
- ▶ Les types composés : les structures, les champs de bits, les unions, les énumérations, typedef. [https://www.rocq.inria.](https://www.rocq.inria.fr/secret/Anne.Canteaut/COURS_C/chapitre2.html) [fr/secret/Anne.Canteaut/COURS\\_C/chapitre2.html](https://www.rocq.inria.fr/secret/Anne.Canteaut/COURS_C/chapitre2.html)
- ▶ L'allocation de mémoire : malloc, calloc, free, realloc, memset
- $\blacktriangleright$  Le préprocesseur : #include, #define, #ifdef, #if [https://www.rocq.inria.fr/secret/Anne.Canteaut/COURS\\_](https://www.rocq.inria.fr/secret/Anne.Canteaut/COURS_C/chapitre5.html) [C/chapitre5.html](https://www.rocq.inria.fr/secret/Anne.Canteaut/COURS_C/chapitre5.html)
- ▶ Les types composés : les structures, les champs de bits, les unions, les énumérations, typedef. [https://www.rocq.inria.](https://www.rocq.inria.fr/secret/Anne.Canteaut/COURS_C/chapitre2.html) [fr/secret/Anne.Canteaut/COURS\\_C/chapitre2.html](https://www.rocq.inria.fr/secret/Anne.Canteaut/COURS_C/chapitre2.html)
- ▶ Le débogueur GDB. [https://www.rocq.inria.fr/secret/](https://www.rocq.inria.fr/secret/Anne.Canteaut/COURS_C/gdb.html) [Anne.Canteaut/COURS\\_C/gdb.html](https://www.rocq.inria.fr/secret/Anne.Canteaut/COURS_C/gdb.html)
- ▶ L'allocation de mémoire : malloc, calloc, free, realloc, memset
- $\blacktriangleright$  Le préprocesseur : #include, #define, #ifdef, #if [https://www.rocq.inria.fr/secret/Anne.Canteaut/COURS\\_](https://www.rocq.inria.fr/secret/Anne.Canteaut/COURS_C/chapitre5.html) [C/chapitre5.html](https://www.rocq.inria.fr/secret/Anne.Canteaut/COURS_C/chapitre5.html)
- ▶ Les types composés : les structures, les champs de bits, les unions, les énumérations, typedef. [https://www.rocq.inria.](https://www.rocq.inria.fr/secret/Anne.Canteaut/COURS_C/chapitre2.html) [fr/secret/Anne.Canteaut/COURS\\_C/chapitre2.html](https://www.rocq.inria.fr/secret/Anne.Canteaut/COURS_C/chapitre2.html)
- ▶ Le débogueur GDB. [https://www.rocq.inria.fr/secret/](https://www.rocq.inria.fr/secret/Anne.Canteaut/COURS_C/gdb.html) [Anne.Canteaut/COURS\\_C/gdb.html](https://www.rocq.inria.fr/secret/Anne.Canteaut/COURS_C/gdb.html)
- ▶ Un outil "Valgrind" pour pour déboquer, effectuer du profilage de code et mettre en évidence des fuites mémoires.

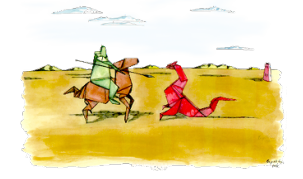

# Questions ?

# sergey.kirgizov@u-bourgogne.fr

<https://kirgizov.link/teaching/esirem/unix-and-c>